## **Objectives**

•Wrap up indefinite loops

• Text processing, manipulation

ØString operations, processing, methods

•Broader Issue: Child safety online

Feb 23, 2024 2008 2009 12:33 Sprenkle - CSCI111 3 Sprenkle - CSCI111 3 Sprenkle - CSCI111 3 Sprenkle - CSCI111

### Review

• How do we write indefinite loops in Python? ØWhy are they called *indefinite* loops?

• What are two ways to think about while loops?

- $\triangleright$  What questions should you ask and how do the answers inform your solutions to these problems?
- Which are more powerful: for loops or while loops?
- Continue solving the consecutive flips problem (last problem from last time)

ØWhat information do we need to model/represent/keep track of?

 $\triangleright$  What other questions are you considering?

Feb 23, 2024  $\blacksquare$  . The contract of the contract of the Sprenkle - CSCI111  $\blacksquare$  2024  $\blacksquare$  2024  $\blacksquare$ 

## Flipping Coins

• Problem: How many flips does it take to get 3 consecutive heads?

 $\triangleright$  How can we simulate flipping a coin?

• Recap:

 $\triangleright$  Have the game module

•flipCoin() returns constant HEADS or TAILS

• Now:

 $\triangleright$  Write solution using sentinel design pattern

 $\triangleright$  Write solution using a while True loop and break

Feb 23, 2024 **Sprenkle - CSCI111** consecutiveHeads.py 3

#### **TEXT PROCESSING**

## Motivation: Text Processing

- Mostly focused on numbers so far
	- $\triangleright$  A little on graphics
- We can manipulate text to do useful work
	- $\triangleright$  Search: finding most relevant documents to a query
	- $\triangleright$  Understanding language
	- $\triangleright$  Analyzing web logs (who is looking at my web page?)
	- $\triangleright$  Many, many others

#### • **Today's Focus**: the str data type and what you can do with them

## Strings: Str

•Used for text

•Indicated by double quotes "" or single quotes ''

 $\triangleright$ In general, I'll use double quotes

ØEmpty string: "" or ''

•Use triple quotes """ for strings that go across multiple

lines

```
"""This string
is long.
Like, really, really long"""
```
#### **STRING OPERATIONS**

Feb 23, 2024 **Sprenkle** - CSCI111 **Sprenkle** - CSCI111

## String Operations

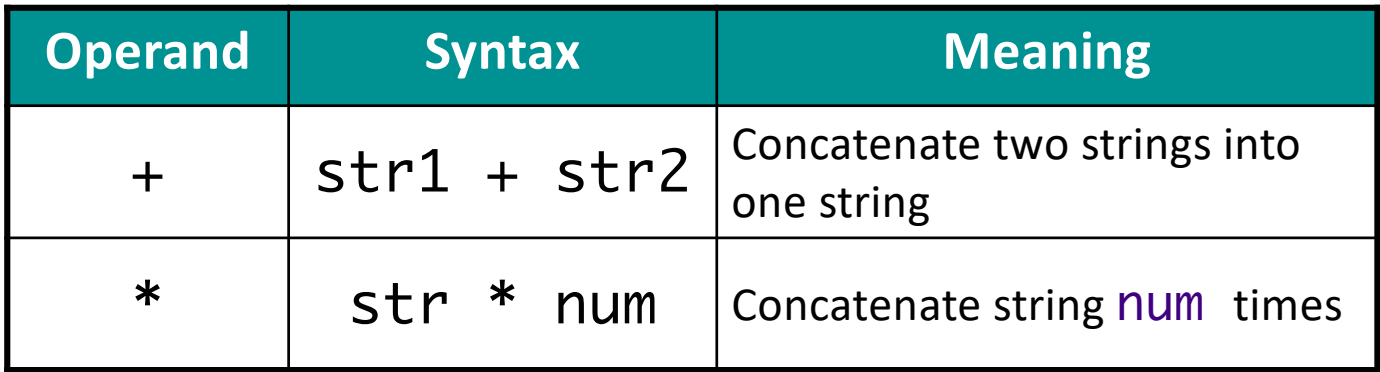

•Examples:

Ø"I feel " + "sleepy" •Evaluates to "I feel sleepy" Ø"Oops! " \* 3 •Evaluates to "Oops! Oops! Oops! "

Feb 23, 2024 **Sprenkle - CSCI111 Because A B**  $\alpha$  **B**  $\alpha$  **B**  $\alpha$ 

Recall lab 0

## **Strings**

- •A *sequence* of one-character strings
	- ØExample:
	- band = "The Beatles"

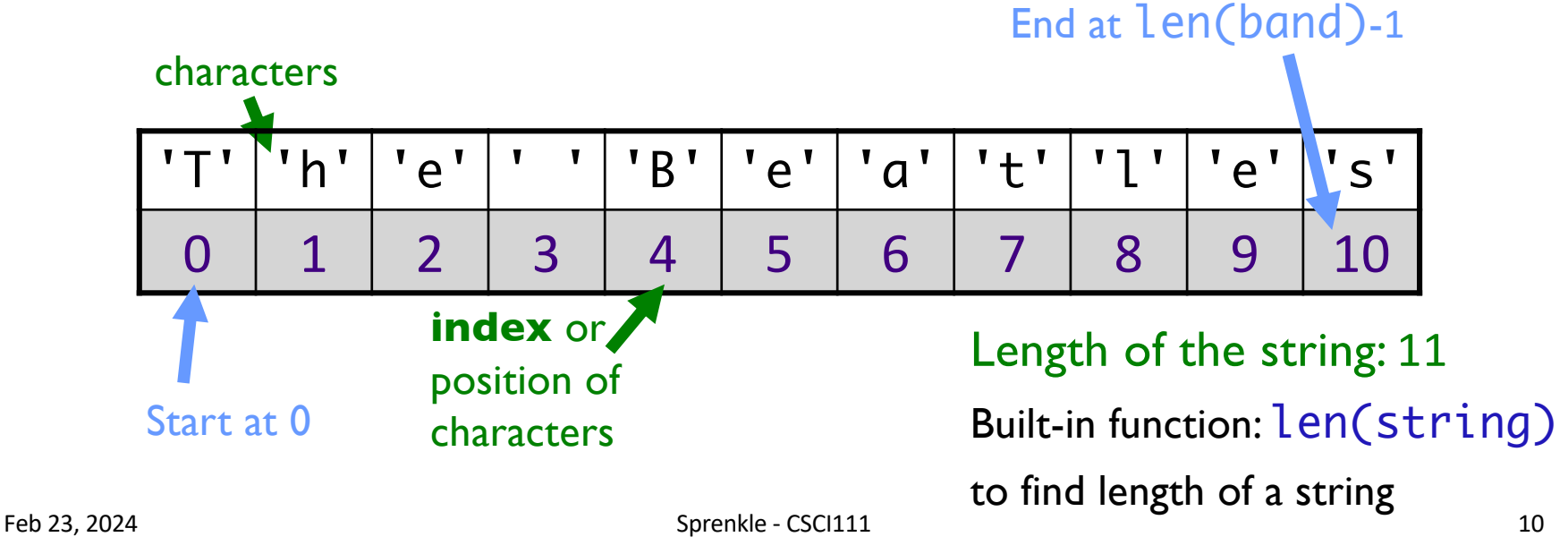

Literally, **not** optional

- Look at a particular character in the string ØSyntax: string[<integer\_expression>]
	- $\triangleright$  [Positive value]: index of character
	- $\triangleright$  [Negative value]: count backwards from end

#### • Examples:

 $\triangleright$  <sequence> $\lceil \emptyset \rceil$  returns the first element/char  $\triangleright$  <sequence $\triangleright$  [-1] returns the last element/char

Feb 23, 2024 beyond strings later. The Sprenkle - CSCI111 The Examples in Interpreter that in We will deal with sequences

Examples in interpreter

• Look at a particular character in the string ØSyntax: string[<integer\_expression>]

• Examples with band = "The Beatles"

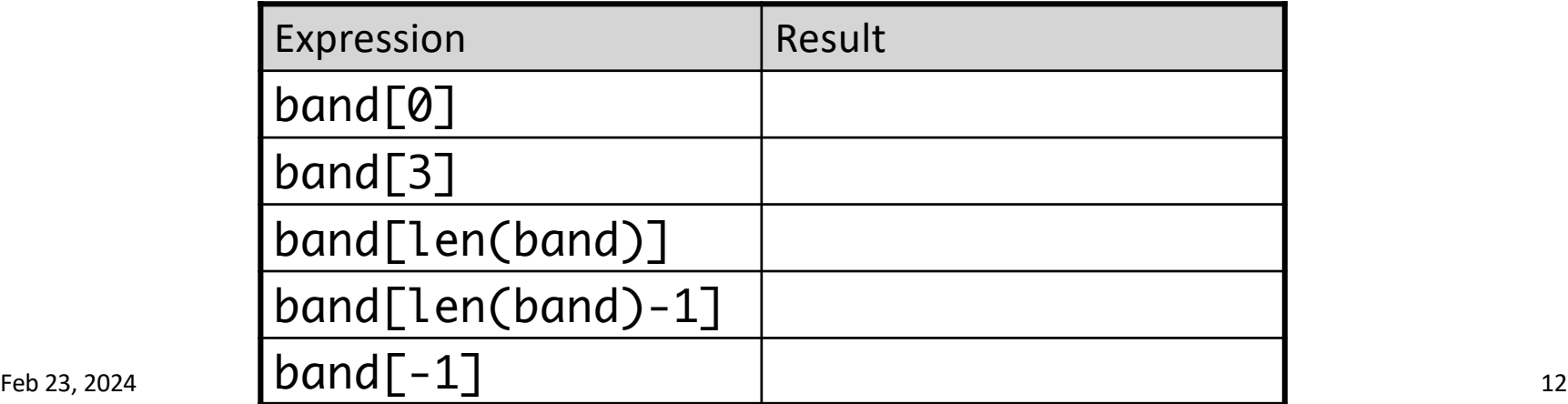

- Look at a particular character in the string ØSyntax: string[<integer\_expression>]
- Examples with band = "The Beatles"

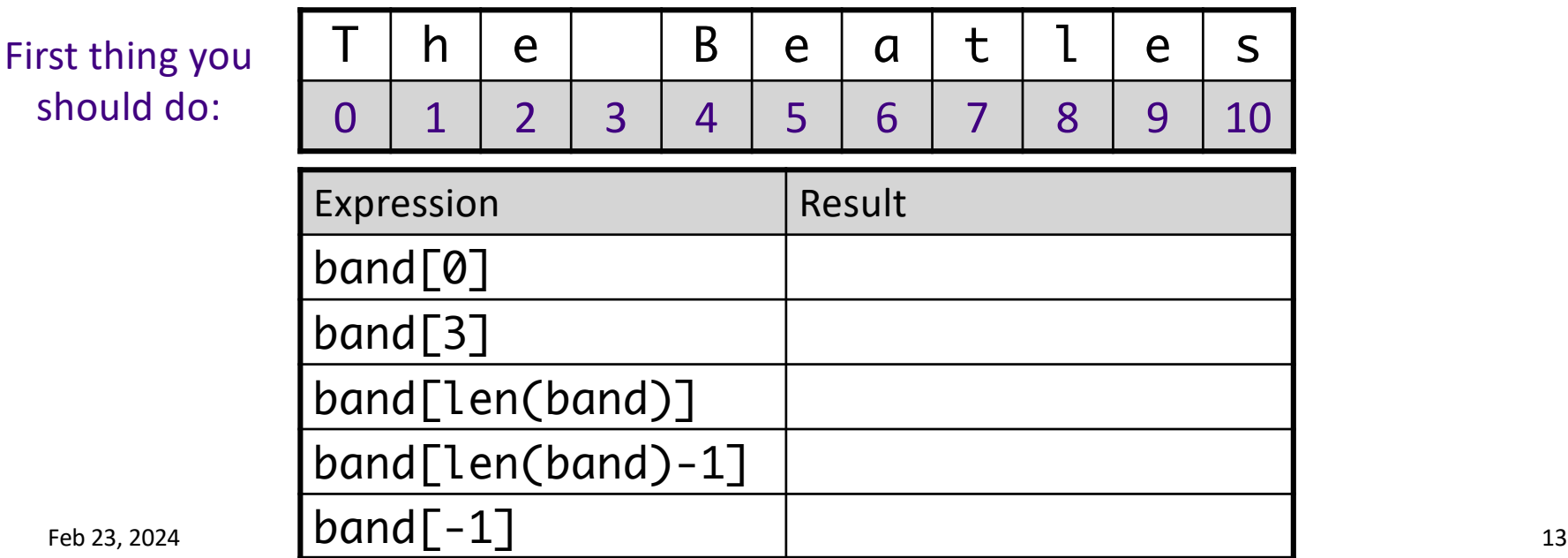

• Look at a particular character in the string ØSyntax: string[<integer\_expression>]

• Examples with band = "The Beatles"

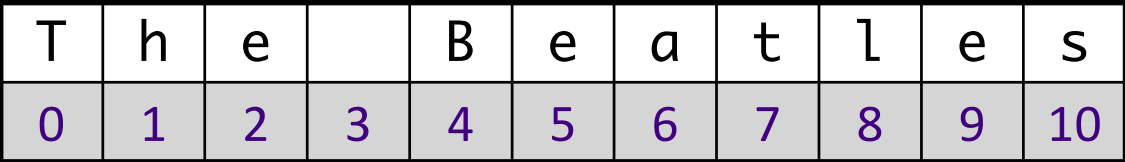

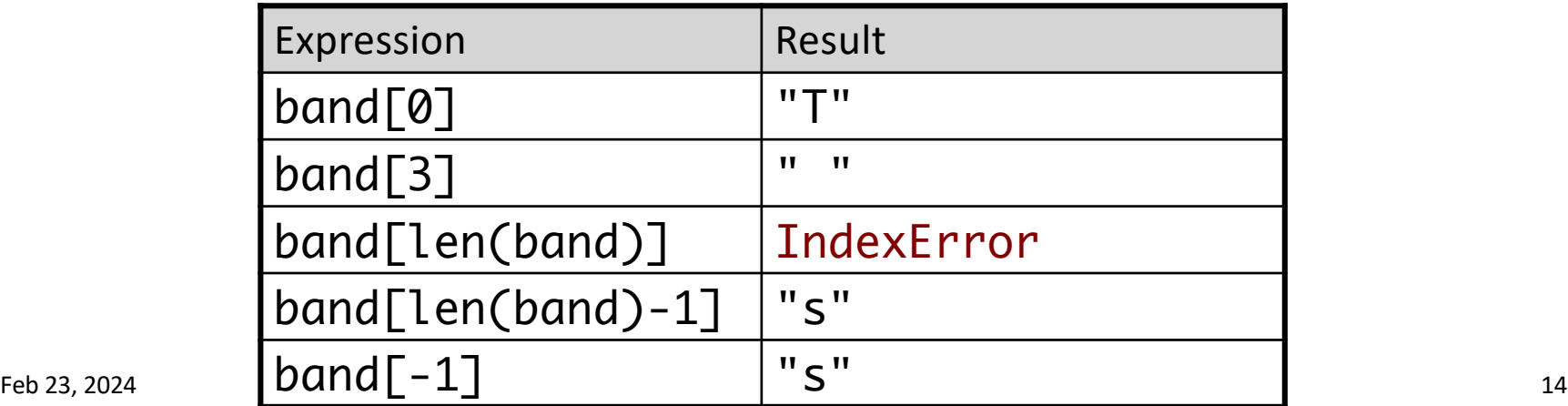

Strings are Immutable

## You cannot change the value of strings

•For example, you **cannot** change a character in a string

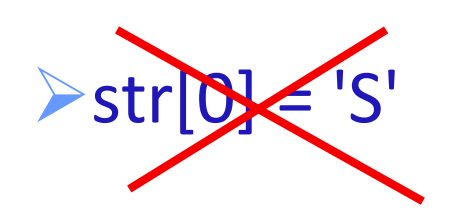

Feb 23, 2024 **Sprenkle** - CSCI111 **Sprenkle** - CSCI111

### **USING THE** STR **API**

Feb 23, 2024 **Sprenkle** - CSCI111 **Sprenkle** - CSCI111

## str Methods

•str is a *class* or a *type*

**• Methods:** available operations to perform on Str objects

ØProvide common functionality

• To see all methods available for str class:  $\blacktriangleright$ help(str)

Feb 23, 2024 **Sprenkle - CSCI111** Sprenkle - CSCI111 37

## str Methods

# •Example method: find(substring)

 $\triangleright$  Finds the first index where substring is in string

 $\triangleright$  Returns -1 if substring isn't found

•To call a method:

Ø<str\_obj>.methodname([arguments])

ØExample: filename.find(".py")

find method executed on this string

Feb 23, 2024 **Sprenkle - CSCI111** Sprenkle - CSCI111 38

## Common str Methods

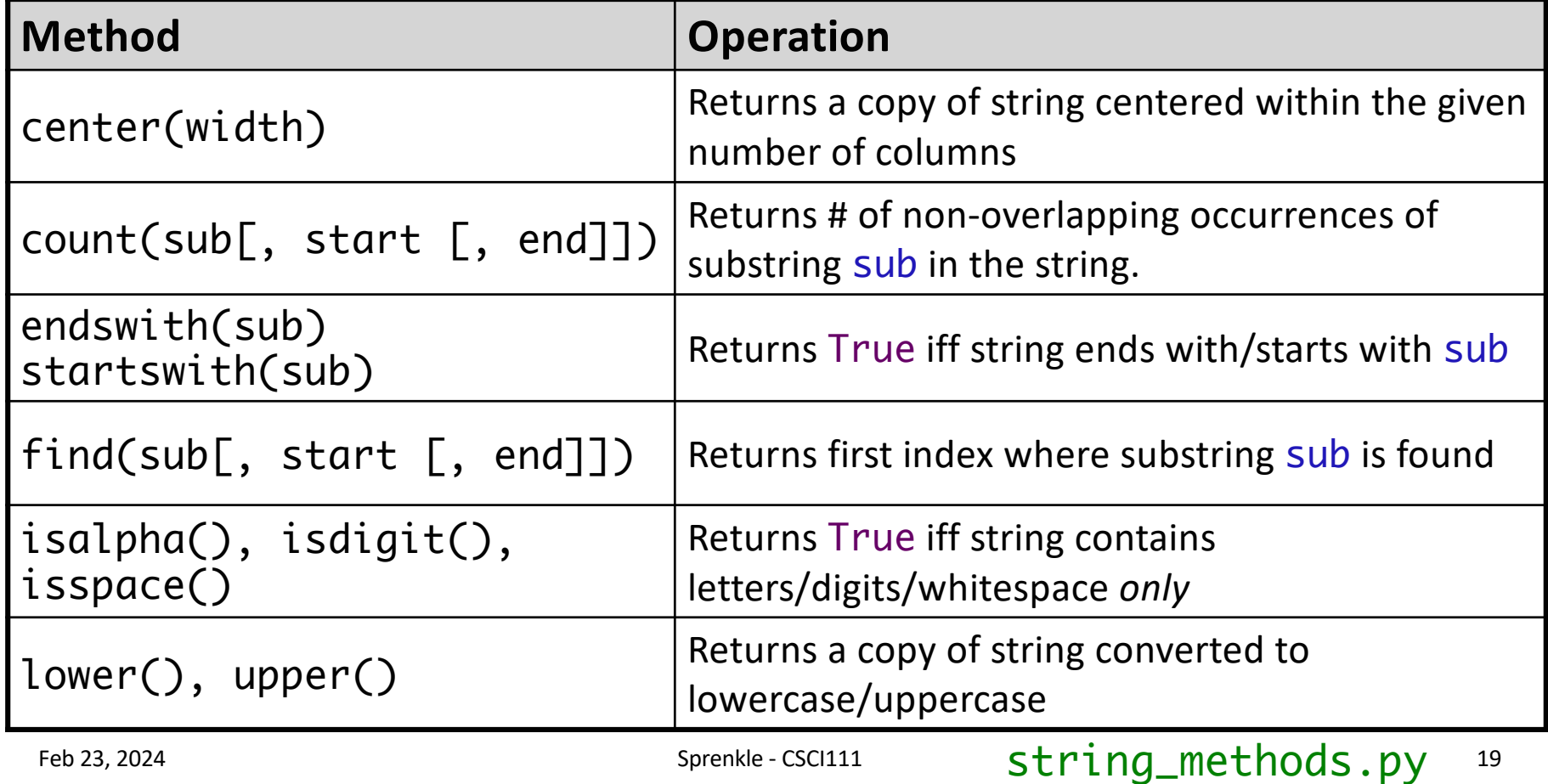

## Common str Methods

Review: What do the square brackets in APIs mean?

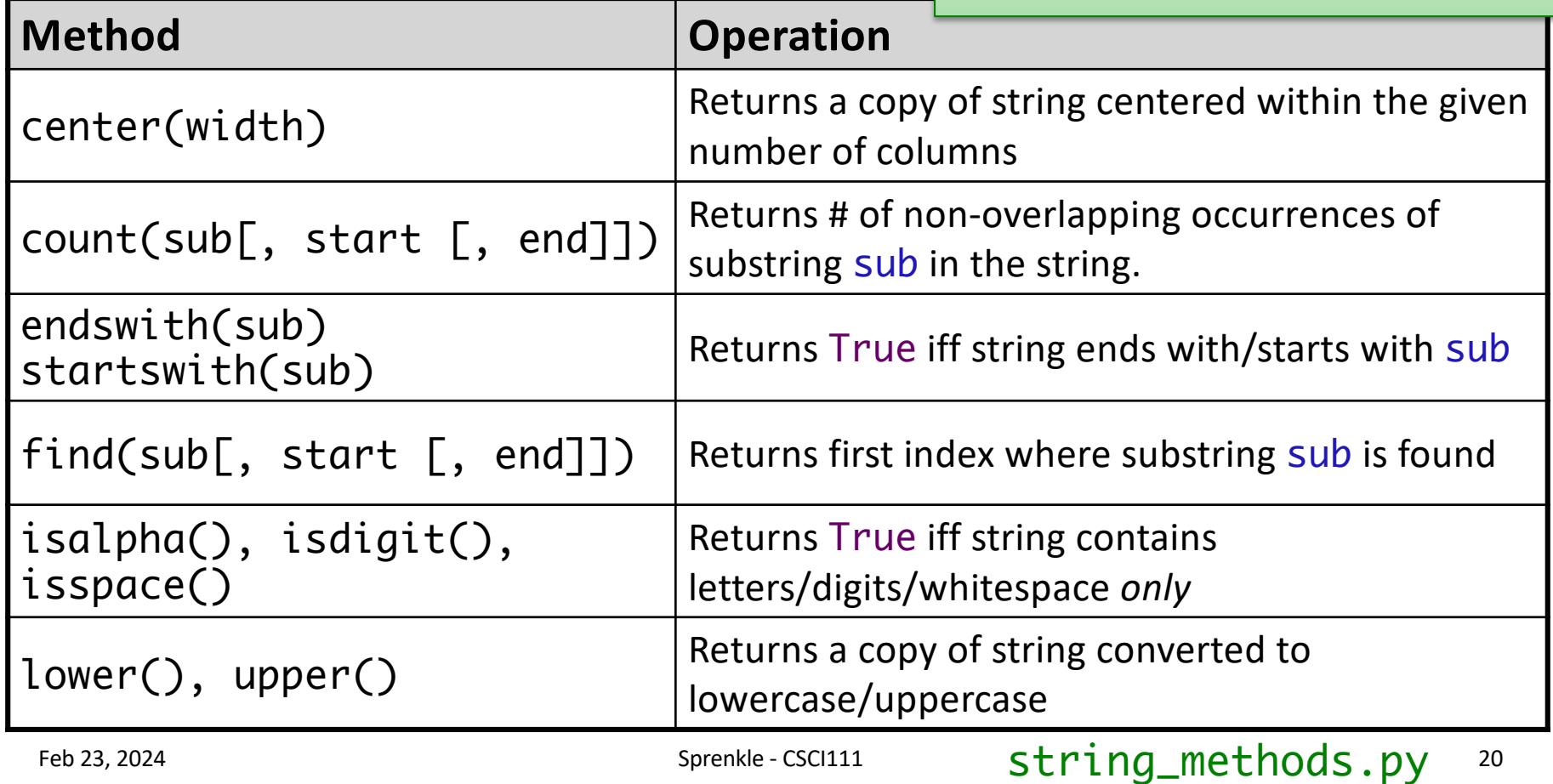

## Common str Methods

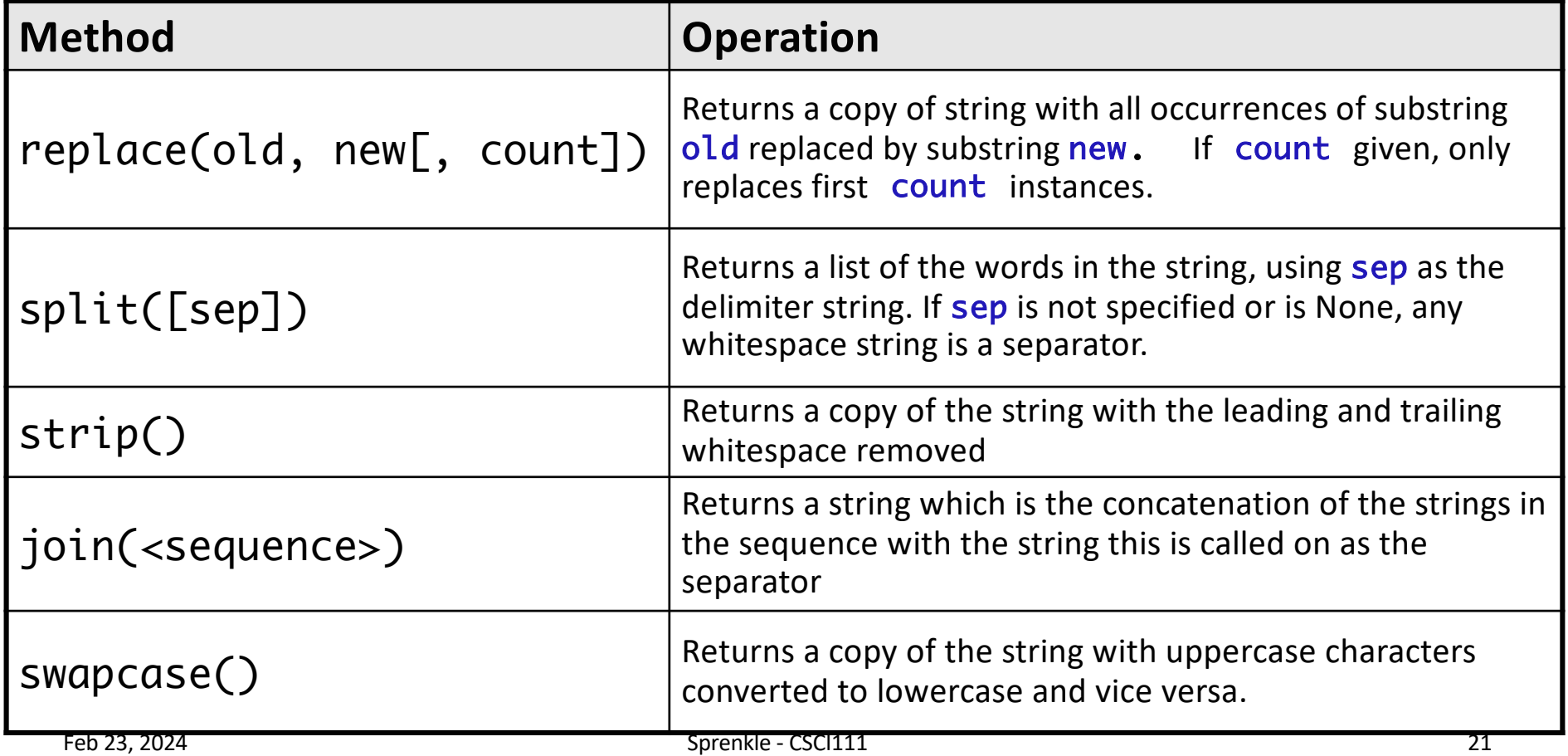

### Understanding the API: What Does This Code Do?

```
sentence = input("Enter a sentence to mangle: ")
```

```
length = len(sentence)
```

```
print("*", sentence.center(int(length*1.5)), "*")
```

```
upperSentence = sentence.upper()
print(upperSentence)
print(sentence)
```

```
print("Uppercase: ", sentence.upper())
print()
print("Lowercase: ", sentence.lower())
print()
```

```
print("Did sentence change?: ", sentence)
```
## Functions vs Methods (with Strings)

#### **Functions**

- Associated with a file or module
- All input comes from arguments/parameters
- Example: Len is a built-in function
	- $\triangleright$  Called as  $len(\text{strob}j)$

### **Methods**

- Associated with a *class* or *type*
- Input comes from arguments *and* the string the method was called on
- Example:  $\triangleright$  strobj.upper()

### How to Use APIs

#### •Given a problem, break down the problem ØCan any of the parts of the problem be solved using a method in the API?

### Broader Issue Groups

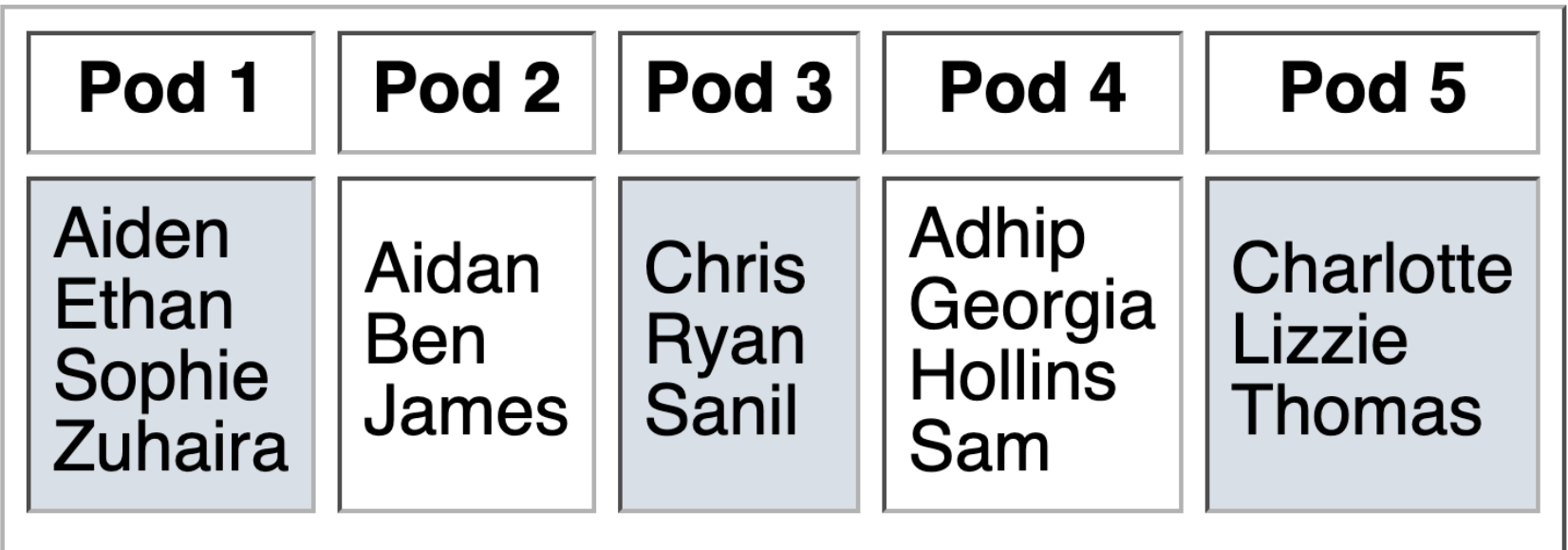

#### Introduce yourselves

## Broader Issue Discussion

- Recap the problems and challenges, briefly
- Discuss the proposed solutions, their domains/source/actors, and their tradeoffs
	- $\triangleright$  What are the most promising?
- Reflect on these quotes:
	- $\triangleright$  "The longer we wait to come up with a solution for each of these potential issues that might happen tomorrow, the greatest chance is that it will have already happened and then we are chasing behind, and you're trying to undo harms that already happened."
	- $\triangleright$  "It's just a constant flow of new material instead of this recirculation of known material which makes the visual fingerprinting part really difficult."
	- $\triangleright$  "developers should focus on creating 'safety by design' models to mitigate the damages to children rather than having prevention measures taking a reactive response to existing threats."
- For how long will the media need to say, "X (formerly Twitter)"?

## My Takeaways

- •Good development practices could have improved the outcomes for the AI/algorithms
	- $\triangleright$  Better testing, thinking about what could happen
	- $\triangleright$  Find issues before the user does!

## Midterm Grade Calculation

- 50% Exam 1
- 50% Labs

## Exam 1 Reflection

•What strategies did you use to study?

 $\triangleright$  What strategies did you use in the course in general?

- •What did you do well on? What did you miss?
- •What strategies should you keep? What should change?

## Course Grade Overview

- (35%) Programming projects
- •(30%) Two hourly exams
- (20%) A comprehensive final exam
- •(7%) Writeups and discussions of Broader Issues
- (3%) Interactive textbook prelabs
- •(5%) Participation and attendance

## Looking Ahead: After Break

•Lab 6 Prep Assignment: Tuesday

### •Lab 6

- ØIndefinite loops
- ØStrings